## **4.1.5 Kontur (ohne, farbig, schwarz)**

Die Konturen von Elementen können über die Toolbar verändert werden. Standardmässig ist immer "Kontur farbig" aktiv.

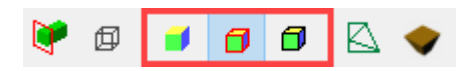

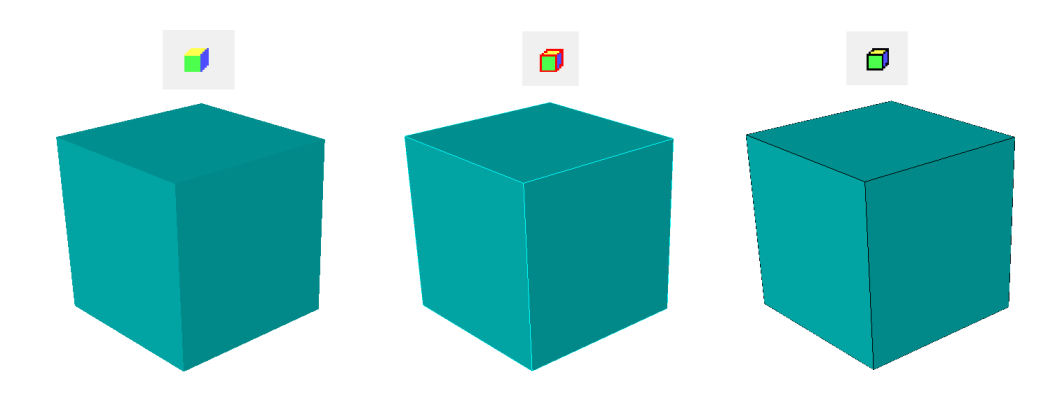